ComS 207: Programming I Midterm 2, Tue. Oct 23, 2007

Student Name: Student ID Number: Recitation Section:

1. True/False Questions (10 x 1p each  $= 10p$ )

(a) I forgot to write down my name and student ID number. TRUE / FALSE

(b) This is an infinite loop: while( (!b && c) || true)  $k++$ ; TRUE / FALSE

(c) This is an infinite loop: for(int i=0; i< 100; j++); i++; TRUE / FALSE

(d) In a Java program only one object may have a main method. TRUE / FALSE

(e) An array index cannot be negative. TRUE / FALSE

(f) In a 2D array the second dimension is encoded with 1D arrays. TRUE / FALSE

(g) A method can have two variable length parameter lists. TRUE / FALSE

(h) Java methods can accept 2D arrays as arguments. TRUE / FALSE

(i) The following statement is:  $(|(a || b) |= (!a \& b))$  TRUE / FALSE

(j) The following statement is:  $((a \& b) == (a || b))$  TRUE / FALSE

- 2. Short Answer Questions  $(5 \times 2p \text{ each } = 10p)$ 
	- (a) What is a private method?

(b) What is defined by this line of Java code: float[][]  $n = new float[5][]$ ;

(c) What is the difference between these two statements:  $for(j;);$  and while(false);

(d) What is the difference between a case statement and a switch statement?

(e) What is the difference between an int array and an array of Strings?

## 3. Code Snippets  $(3 \times 5p \text{ each } = 15p)$

Write a code snippet (3-6 lines max) that produces the result specified below.

(a) Print all 26 letters of the alphabet (lowercase) separated by commas.

(b) Print the odd numbers between -52 and 40 separated by commas.

(c) Given a number n print the value of n factorial  $(n! = 1 * 2 * ... * n)$ .

4. Rewriting Code  $(2 \times 7.5p \text{ each} = 15p)$ 

(a) Rewrite the following code using for loops

```
int count1 = 1;
int iteration = 1;
while(count1 \leq 10) {
   int count2 = 1;
   while(count2 \leq 20) {
       System.out.println("Iteration" + iteration++);
       count2++;
   }
   count1++;
}
```

```
(b) Rewrite the following switch statement using only if and else statements.
   switch(n) {
        case 0: case 1: case 2:
             System.out.println("A");
             break;
        case 3: case 4:
             System.out.println("B");
             break;
        case 7: case 8: case 9:
             System.out.println("C");
             break;
        default:
             System.out.println("D");
   }
```
### 5. What is the Output?  $(2 \times 7.5p \text{ each} = 15p)$

For each of the following code snippets write down what will be printed on the screen.

```
(a) int n=2;
     for(int a=-n; a<=n; a++) {
         for(int b=-n; b <= n; b ++)
            if(Math.abs(a) + Math.abs(b) \le n)System.out.print("#");
            else
               System.out.print(" ");
               System.out.println();
     }
```

```
(b) for(int a=-1; a<=1; a++) {
        for(int b=-1; b<=1; b++)
           if(Math.abs(a) \leq Math.abs(b))System.out.print("#");
           else
              System.out.print(" ");
              System.out.println();
     }
```
### 6. Programming Projects (TOTAL 75p, but each has a different weight)

(a) Numbers (15p) Write a complete Java program which prompts the user for a nonnegative value n. The program should then print the following output:

# (b) Daily Calendar (15p)

Write a complete Java program which uses for loops to print a daily calendar of the form given below.

9:00 a.m. 9:15 a.m. 9:30 a.m. 9:45 a.m. 10:00 a.m. 10:15 a.m. 10:30 a.m. 10:45 a.m. ... 5:00 p.m. 5:15 p.m. 5:30 p.m. 5:45 p.m. 6:00 p.m.

#### (c) Monotonic Sequence (15p)

A sequence of numbers is monotonically increasing if the values in the sequence are sorted in oder. For example, 1, 2, 2, 4, 6 is a monotonic sequence but 1, 4, 3, 5, 7 is not because 4 is greater than 3. Write a complete Java program which tests if a sequence of numbers is monotonically increasing. You can assume that the sequence is stored in an int array (e.g., int[] seq =  $\{1, 4, 3, 5, 7\};$ ).

### (d) Random Permutation (15p)

Write a complete Java program which takes an integer array and produces a random permutation of the array. In other words, the program randomly reshuffles the entries of the array (similar to shuffling a deck of cards). The resulting array must be stored in the memory allocated for the original array (i.e., the permutation is done in place).

### (e) Tic-Tac-Toe (15p)

Write a complete Java program which inspects the final configuration of a Tic-Tac-Toe board and announces the winner or declares a tie. The program must also print the location of the winning triple (e.g., row 1-3, column 1-3, main diagonal, or minor diagonal). The board is stored in a 2D char array of the form:

```
char[][] board =\{ 'x', 'o', 'x' \},{'x', 'o', 'o'},
                 {'x', 'x', 'o'}};
```
Sample output: Player x wins. See column 1.

That's it. Good Luck!

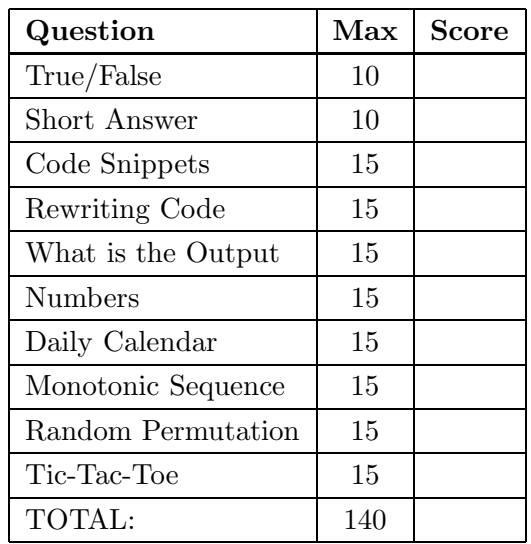